# Les failles exploitées par les spammeurs Du côté de l'administrateur

Nicolas Bareil

28 mars 2006

<span id="page-0-0"></span>Nicolas Bareil Les failles exploitées par les spammeurs

[Bots](#page-2-0) [Serveurs officiels](#page-8-0) [Open\\*](#page-12-0)

## Plan

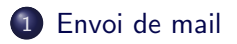

[Message malicieux](#page-19-0)

<sup>3</sup> Récapitulatif : les classes de spammeurs

 $\leftarrow$   $\Box$   $\rightarrow$ 

<span id="page-1-0"></span>- ⊜ ⊳

つひひ

[Bots](#page-2-0) [Serveurs officiels](#page-8-0) [Open\\*](#page-12-0)

# Réseau de bots

### Qu'est-ce qu'un bot ?

Un bot est une machine infectée et contrôlée par un pirate.

#### L'union fait la force

Un bot isolé est inutile, mais en posséder plusieurs milliers offre :

- Attaques DoS,
- Robots spammeurs,
- Scans de réseau.
- Récolte de données.
- <span id="page-2-0"></span>• Une bonne monnaie d'échange ;

**[Bots](#page-2-0)** [Serveurs officiels](#page-8-0) [Open\\*](#page-12-0)

## Fonctionnement d'un bot

Capacité d'un bot :

- Quelques commandes internes,
- Possibilité de se mettre à jour automatiquement,
- **Controle du bot via IRC,**
- Ecrit from scratch ou développé à partir de framework existant ;

 $\Box$ 

**[Bots](#page-2-0)** [Serveurs officiels](#page-8-0) [Open\\*](#page-12-0)

# Récolte d'informations

Les données récupérées peuvent être :

- **•** Adresses mail
	- Carnet d'adresses,
	- Recherche dans le disque dur,
- Liste de fichiers présents sur le disque,
- Mots de passe, clefs privées, etc.
- Topologie réseau ;

Et les mails eux-même afin de les renvoyer modifier.

 $\sim$  m  $\sim$ 

**[Bots](#page-2-0)** [Serveurs officiels](#page-8-0) [Open\\*](#page-12-0)

Difficile d'écrire un moteur SMTP afin d'envoyer du spam :

- Une RFC longue et piégeuse,
- Des montagnes de détails ;

Mais rater 20% des envois est négligeable.

Toutes ces erreurs d'implémentation pourront nous être utiles !

**[Bots](#page-2-0)** [Serveurs officiels](#page-8-0) [Open\\*](#page-12-0)

Difficile d'écrire un moteur SMTP afin d'envoyer du spam :

- Une RFC longue et piégeuse,
- Des montagnes de détails ;

Mais rater 20% des envois est négligeable.

#### Détection possible de bots

Toutes ces erreurs d'implémentation pourront nous être utiles !

 $\Box$ 

つへへ

[Bots](#page-2-0) [Serveurs officiels](#page-8-0) [Open\\*](#page-12-0)

## • Obsolescence rapide

Mais. . .

- Détection par les anti-virus,
- · Code désuet ou buggé,
- · Réinstallation de la machine par l'utilisateur ;
- Vol du botnet par un autre pirate ;

 $\leftarrow$   $\Box$   $\rightarrow$ - ⊜

[Bots](#page-2-0) [Serveurs officiels](#page-9-0) [Open\\*](#page-12-0)

## Utilisation de serveurs dédiés

Location de serveurs dédiés au spamming :

- Officiellement des serveurs de mailing opt-in,
- Utilisant de vrais serveurs SMTP

Une solution très efficace.

<span id="page-8-0"></span> $\Box$ 

つへへ

[Bots](#page-2-0) [Serveurs officiels](#page-8-0) [Open\\*](#page-12-0)

## Utilisation de serveurs dédiés

Location de serveurs dédiés au spamming :

- Officiellement des serveurs de mailing opt-in,
- Utilisant de vrais serveurs SMTP

En théorie

Une solution très efficace.

<span id="page-9-0"></span> $\sim$  m  $\sim$ 

[Bots](#page-2-0) [Serveurs officiels](#page-8-0) [Open\\*](#page-12-0)

## Architecture coûteuse

Solution élégante, mais coûteuse :

- Bande passante importante,
	- Connectivité payée au volume ;
- Puissance de calcul pour paralléliser au maximum,
- $\bullet$  Paiement du matériel et de la salle d'hébergement ;

 $\Box$ 

# Très peu viable

- Durée de vie très courte.
	- $\bullet$  À la première plainte au fournisseur de connectivité;

[Bots](#page-2-0) [Serveurs officiels](#page-8-0) [Open\\*](#page-12-0)

- Architecture centralisée, peu flexible,
- Non anonyme, possibilité de poursuites judiciaires ;

#### Aussi rapide à tomber qu'à être monté

Une fois l'adresse du serveur blacklistée, l'efficacité devient nulle.

[Bots](#page-2-0) [Serveurs officiels](#page-8-0) [Open\\*](#page-12-0)

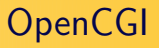

Utilisation de script mal programmé permettant l'envoi de mail en masse.

- Application vulnérable,
- Fonction « Send this link » sans bridage,
- Plateformes de test
	- · Ni protégé,
	- · Ni monitoré,
	- Exemple : site de démonstration de webmail ;

<span id="page-12-0"></span> $\sim$  m  $\sim$ 

[Bots](#page-2-0) [Serveurs officiels](#page-8-0) [Open\\*](#page-12-0)

# Open HTTP Proxy

La requête CONNECT permet de se connecter à une machine et à un port précis.

- Implémentée sur tous les proxys pour gérer le SSL,
- Non limitative : c'est un vrai tunnel ;

#### Un proxy ouvert ?

Les spammeurs l'utilisent alors pour faire du SMTP.

[Bots](#page-2-0) [Serveurs officiels](#page-8-0) [Open\\*](#page-12-0)

## Exemple de spams au travers un proxy HTTP

#### CONNECT vers un serveur SMTP

```
CONNECT smtp.bigcorp.com :25\r\n
```

```
\ln
```

```
EHLO my.hostname.com
```

```
MAIL FROM :<>
```

```
RCPT TO :<sales@poorcorp.com>
```
DATA

... .

[Bots](#page-2-0) [Serveurs officiels](#page-8-0) [Open\\*](#page-12-0)

## Exemple de spams au travers un proxy HTTP

#### CONNECT vers un serveur SMTP

```
CONNECT smtp.bigcorp.com :25\r\n
```

```
\r \n
```

```
EHLO my.hostname.com
```

```
MAIL FROM :<>
```

```
RCPT TO :<sales@poorcorp.com>
```
DATA ...

.

 $\Box$ 

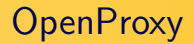

Encore d'autres méthodes...

- · Méthode HTTP POST,
- **·** Proxy Socks;

 $\leftarrow$   $\Box$   $\rightarrow$ 

⊣ ⊓ਾ

 $\Omega$ 

[Bots](#page-2-0) [Serveurs officiels](#page-8-0) [Open\\*](#page-12-0)

[Bots](#page-2-0) [Serveurs officiels](#page-8-0) [Open\\*](#page-12-0)

# Serveur SMTP OpenRelay

### SMTP Openrelay

Un serveur SMTP ouvert est un serveur qui transmet les mails de n'importe qui vers n'importe où, souvent à cause d'une erreur dans la configuration.

C'est l'environnement le plus favorable pour un spammeur car :

- Stable,
- Discret,
- Efficace : comprends en intégralité le protocole SMTP,
- Décentralisé : la perte d'un noeud n'est pas critique ;

[Bots](#page-2-0) [Serveurs officiels](#page-8-0) [Open\\*](#page-12-0)

#### Cela peut arriver à tout le monde

Certains groupes de pirates modifient la configuration de serveurs compromis afin de les transformer en relais ouvert.

 $\Box$ 

**[HTML](#page-20-0)** [Javascript & ActiveX](#page-26-0) Exploitation de vulnérabilités

## Plan

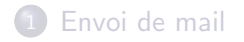

## 2 [Message malicieux](#page-19-0)

<sup>3</sup> Récapitulatif : les classes de spammeurs

 $\leftarrow$   $\Box$   $\rightarrow$ 

<span id="page-19-0"></span>- ⊜ ⊳

つひひ

**[HTML](#page-20-0)** [Javascript & ActiveX](#page-26-0) Exploitation de vulnérabilités

# Objectif des spammeurs

- Récupérer des adresses électroniques
- Une adresse (vérifiée) valide se revend plus cher,
- Exploiter d'autres clients ;

<span id="page-20-0"></span> $\sim$  m  $\sim$ 

#### Solutions ?

Deux solutions pour arriver à ses fins :

- Pousser l'utilisateur à faire une action,
- Executer du code dans son dos ;

Un mail au format HTML est un vecteur parfait :

- Liens, images, *frames...*
- **•** Execution de code Javascript possible,
- Complexe à interpréter : vulnérabilités nombreuses ;

#### Solutions ?

Deux solutions pour arriver à ses fins :

- Pousser l'utilisateur à faire une action,
- Executer du code dans son dos ;

### HTM Hell

Un mail au format HTML est un vecteur parfait :

- Liens, images, *frames...*
- **•** Éxecution de code Javascript possible,
- Complexe à interpréter : vulnérabilités nombreuses ;

**[HTML](#page-20-0)** [Javascript & ActiveX](#page-26-0) Exploitation de vulnérabilités

# Image cachée

L'affichage d'image lors de la lecture d'un mail est pratique. . . pour le spammeur :

- Téléchargement automatique,
- $\bullet$  Pas forcément visible (carré transparent d'1x1 pixel),
- Permet d'obtenir beaucoup d'informations :
	- Navigateur,
	- Système d'exploitation,
	- Langue;

Chaque URL est unique et spécifique à une adresse mail, s'il y a un hit, c'est que l'adresse est valide.

**[HTML](#page-20-0)** [Javascript & ActiveX](#page-26-0) Exploitation de vulnérabilités

# Image cachée

L'affichage d'image lors de la lecture d'un mail est pratique. . . pour le spammeur :

- Téléchargement automatique,
- $\bullet$  Pas forcément visible (carré transparent d'1x1 pixel),
- Permet d'obtenir beaucoup d'informations :
	- Navigateur,
	- Système d'exploitation,
	- Langue;

### Personnalisation de l'adresse de l'image

Chaque URL est unique et spécifique à une adresse mail, s'il y a un hit, c'est que l'adresse est valide.

 $\leftarrow$   $\Box$   $\rightarrow$ 

**[HTML](#page-20-0)** [Javascript & ActiveX](#page-26-0) Exploitation de vulnérabilités

# Même chose pour les liens

Les liens sont également trompeurs :

- Véritable lien différent de celui affiché,
- Adresse personnalisée,
- Technique d'obfuscation d'URL ;

Sans compter les liens de désabonnements qui ne servent qu'à valider une adresse électronique !

 $\Box$ 

**[HTML](#page-20-0)** [Javascript & ActiveX](#page-26-0) Exploitation de vulnérabilités

# Javascript & ActiveX

Toujours les mêmes à profiter des technologies :

- Exploitation de vulnérabilité des machines virtuelles,
- Lecture ou écriture de cookies.
- Envoi de données :

<span id="page-26-0"></span> $\leftarrow$   $\Box$   $\rightarrow$ 

**[HTML](#page-20-0)** [Javascript & ActiveX](#page-26-0) Exploitation de vulnérabilités

## Un navigateur ≃ passoire

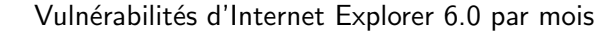

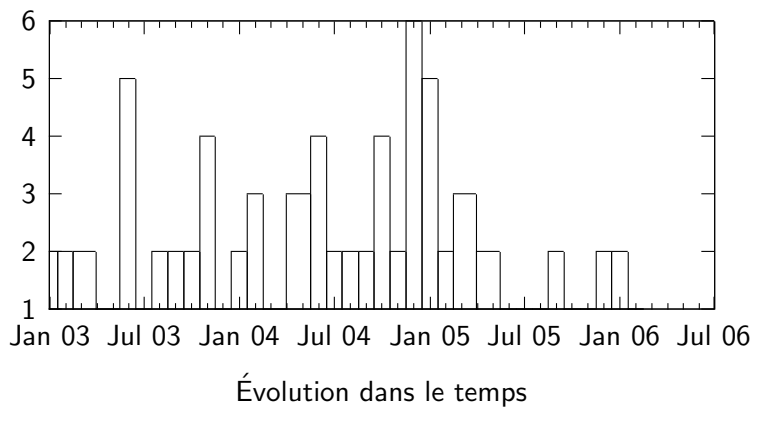

<span id="page-27-0"></span> $\Box$ 

つひひ

**[HTML](#page-20-0)** [Javascript & ActiveX](#page-26-0) Exploitation de vulnérabilités

## Le pire...

### Le pire, c'est que...

Ce ne sont que des vulnérabilités publiques !

#### Le cas Windows Meta File

Par exemple, la vulnérabilité « WMF » a été découverte par hasard sur un site pornographique.

 $\Box$ 

つへへ

[Bot](#page-30-0) Serveurs dédiés [OpenCGI et OpenProxy](#page-32-0)

## Plan

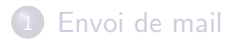

[Message malicieux](#page-19-0)

3 Récapitulatif : les classes de spammeurs

 $\leftarrow$   $\Box$   $\rightarrow$ 

<span id="page-29-0"></span>- ⊜ ⊳

つひひ

[Bot](#page-30-0) Serveurs dédiés [OpenCGI et OpenProxy](#page-32-0)

## Les bots

### Caractéristiques des bots

- $\circ$  Implémentation minimaliste du protocole SMTP,
	- Cherchent à envoyer le plus de mail le plus vite possible,
	- Aucune gestion d'erreur
- Aucun état (pas de mémoire),
- $\bullet$  Les bots viennent d'adresses résidentielles;

<span id="page-30-0"></span> $\Box$ 

 $\alpha$ 

[Bot](#page-30-0) Serveurs dédiés [OpenCGI et OpenProxy](#page-32-0)

## Serveurs dédiés et ouverts

#### Les serveurs dédiés

- Comportement normal,
- Adresse fixe.
- $\bullet$  Ephémère ;

#### Serveur ouvert

• Adresse résidentielle ;

<span id="page-31-0"></span> $\blacksquare$ 

[Bot](#page-30-0) Serveurs dédiés [OpenCGI et OpenProxy](#page-32-0)

# OpenCGI et OpenProxy

OpenProxy :

 $\bullet$  Très mauvais client SMTP :

OpenCGI :

- $\bullet$  Pourrait être détecté si identd existait encore;
- Ajout d'en-têtes par l'hébergeur :

#### Exemple de spam

X-AntiAbuse: Primary Hostname - x.y.net X-AntiAbuse: Originator/Caller UID/GID - [99 500] X-AntiAbuse: Sender Address Domain - x.y.net X-Source-Args: /usr/apache/bin/httpd -DSSL X-Source-Dir: t.org:/public\_html/contents/OldFIles

 $\leftarrow$   $\Box$   $\rightarrow$ 

<span id="page-32-0"></span>- イ何 ト イヨ ト

[Bonne application des standards](#page-33-0) [Session SMTP conforme](#page-48-0) [Message, le plus important](#page-70-0)

[Rappel sur le protocole SMTP](#page-34-0) [Le temps, c'est de l'argent](#page-39-0) [Greylisting](#page-43-0)

## Plan

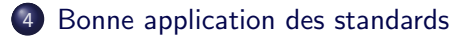

5 [Session SMTP conforme](#page-48-0)

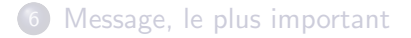

 $\sim$  10  $\pm$ 

<span id="page-33-0"></span>- ⊜ ⊳

つひひ

[Bonne application des standards](#page-33-0) [Session SMTP conforme](#page-48-0) [Message, le plus important](#page-70-0) [Rappel sur le protocole SMTP](#page-34-0) [Le temps, c'est de l'argent](#page-39-0) **[Greylisting](#page-43-0)** 

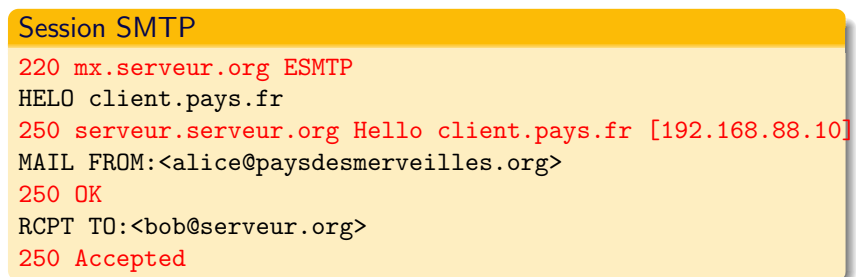

Suite. . .

 $290$ 

∍

<span id="page-34-0"></span>イロト イ部ト イミト

```
Session SMTP, suite et fin
DATA
354 Enter message, ending with "." on a line by itself
From: alice@paysdesmerveilles.org
To: bob@serveur.org
Subject: vaisselle
I'm not a spam!
.
250 OK id=1CIASN-0000X0-IH
QUIT
221 mx.server.org closing connection
```
 $\leftarrow$   $\Box$   $\rightarrow$ 

つひひ
[Rappel sur le protocole SMTP](#page-34-0) [Le temps, c'est de l'argent](#page-39-0) [Greylisting](#page-43-0)

## Quelques règles imposées par la RFC

Obligations de l'administrateur :

- **•** L'adresse postmaster doit accepter **tous** les mails,
- On ne peut rejeter un client qu'après l'étape RCPT TO,
- Si possible, ne JAMAIS envoyer de bounce;

 $\Box$ 

[Rappel sur le protocole SMTP](#page-34-0) [Le temps, c'est de l'argent](#page-39-0) [Greylisting](#page-43-0)

## L'intérêt de bloquer dès la session SMTP

#### Ce qu'en pense les standards

La RFC 2505 part du principe qu'un message est accepté ou bloqué lors de la session SMTP ou par le mail user agent.

#### Ainsi

- Pas de copie locale du message,
- Nous ne prenons aucune responsabilité,
- Nous ne bouncerons pas!

[Rappel sur le protocole SMTP](#page-34-0) [Le temps, c'est de l'argent](#page-39-0) [Greylisting](#page-43-0)

## Exemple de spamming par bounce

ezmlm est écrit de façon à bouncer tout message qu'il ne comprendrait pas avec le message original dans son intégralité.

- Profitait de la réputation du serveur (adresse IP whitelistée),
- Utilisait pleinement les ressources du serveur ;
- $\implies$  Nécessite de patcher le code !

 $\Box$ 

ຕດ∿

[Rappel sur le protocole SMTP](#page-34-0) [Le temps, c'est de l'argent](#page-40-0) [Greylisting](#page-43-0)

## Ajout de temps mort

Les mailers mal programmés envoient les mails en rafale, sans se soucier du protocole.

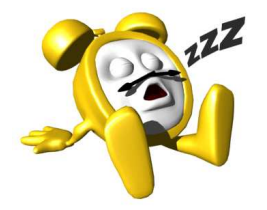

<span id="page-39-0"></span>Or, Un client SMTP doit attendre l'HELO/EHLO du serveur, dans la limite de cinq minutes.

 $\implies$  Rejet des clients envoyant des données avant nous

[Rappel sur le protocole SMTP](#page-34-0) [Le temps, c'est de l'argent](#page-39-0) [Greylisting](#page-43-0)

## Ajout de temps mort

Les mailers mal programmés envoient les mails en rafale, sans se soucier du protocole.

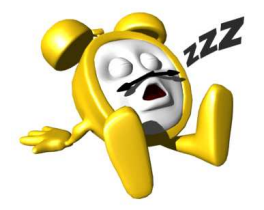

Or, Un client SMTP doit attendre l'HELO/EHLO du serveur, dans la limite de cinq minutes.

#### Introduction d'un délai avant le HELO

 $\implies$  Rejet des clients envoyant des données avant nous

<span id="page-40-0"></span> $\Box$ 

[Rappel sur le protocole SMTP](#page-34-0) [Le temps, c'est de l'argent](#page-39-0) [Greylisting](#page-43-0)

## Bon usage des délais

#### Avantages

- **Très efficace contre les bots ou virus.**
- Opération presque gratuite pour le système,
- Aucun effet de bord
	- À condition d'avoir un délai raisonnable,
	- Tenir compte des callouts;

Mettre des délais en fonction du client :

- Adresses résidentielles.
- Classe de continents spammeurs ;

[Rappel sur le protocole SMTP](#page-34-0) [Le temps, c'est de l'argent](#page-39-0) [Greylisting](#page-43-0)

## Bon usage des délais

#### Avantages

- Très efficace contre les bots ou virus,
- Opération presque gratuite pour le système,
- Aucun effet de bord
	- $\bullet$   $\AA$  condition d'avoir un délai raisonnable.
	- Tenir compte des callouts;

#### Meilleure façon de l'utiliser

Mettre des délais en fonction du client :

- Adresses résidentielles.
- Classe de continents spammeurs;

 $\Box$ 

# **Greylisting**

Il y a plusieurs codes d'erreur SMTP :

- **•** Permanentes, ne jamais réessayer !
- Temporaires, réessayer plus tard ;

## Les robots sont fainéants

<span id="page-43-0"></span>Les robots ne regardent pas les codes d'erreur et passent tout de suite à l'adresse suivante, ne réessayant jamais.

[Rappel sur le protocole SMTP](#page-34-0) [Le temps, c'est de l'argent](#page-39-0) [Greylisting](#page-43-0)

## Fonctionnement du Greylisting

Le Greylisting maintient une table de sessions :

- $\vee \hspace{-3.8mm} \vee$   $\vee$  Lorsqu'un serveur inconnu se présente, on refuse temporairement son mail et on démarre le timer,
- $\overline{\mathbb{C}}$  Tant que le timer n'est pas terminé, on refuse le message,
- $\forall$  Maintenant, on peut l'accepter ;

[Rappel sur le protocole SMTP](#page-34-0) [Le temps, c'est de l'argent](#page-39-0) [Greylisting](#page-43-0)

## Fonctionnement du Greylisting

Le Greylisting maintient une table de sessions :

- $\vee \hspace{-3.8mm} \vee$   $\vee$  Lorsqu'un serveur inconnu se présente, on refuse temporairement son mail et on démarre le timer,
- Tant que le timer n'est pas terminé, on refuse le message,
- $\forall$  Maintenant, on peut l'accepter ;

[Rappel sur le protocole SMTP](#page-34-0) [Le temps, c'est de l'argent](#page-39-0) [Greylisting](#page-43-0)

## Fonctionnement du Greylisting

Le Greylisting maintient une table de sessions :

- $\vee \hspace{-3.8mm} \vee$   $\vee$  Lorsqu'un serveur inconnu se présente, on refuse temporairement son mail et on démarre le timer,
- Tant que le timer n'est pas terminé, on refuse le message,
- $\mathbb{W}$  Maintenant, on peut l'accepter ;

[Rappel sur le protocole SMTP](#page-34-0) [Le temps, c'est de l'argent](#page-39-0) [Greylisting](#page-43-0)

## **Efficacité**

## $\overline{A}$  l'heure actuelle

Méthode efficace :

- Économique,
- · Facile à mettre en œuvre;

#### Mais...

- **•** Entraine des latences importantes
	- $\implies$  les commerciaux n'aiment pas attendre,
- Les spammeurs vont s'adapter,
- Repose sur le respect des standards : tous les MTA ne sont pas égaux face aux politiques de retries;

 $\Box$ 

[Helo, world !](#page-49-0) Usurpation d'identité Vérifier les adresses

## Plan

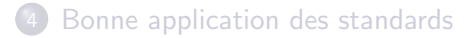

5 [Session SMTP conforme](#page-48-0)

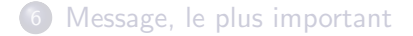

<span id="page-48-0"></span> $\leftarrow$   $\Box$   $\rightarrow$ 

つひひ

[Helo, world !](#page-49-0) Usurpation d'identité Vérifier les adresses

## Prologue de la session

## Commande HELO/EHLO

Envoyée par le client, elle sert à présenter son nom pleinement qualifié.

#### Exemple d'un EHLO valide

220 mx.serveur.org ESMTP

EHLO moi.client.fr

250-mx.serveur.org Hello moi.client.fr

<span id="page-49-0"></span> $\Box$ 

[Helo, world !](#page-49-0) Usurpation d'identité Vérifier les adresses

## Usurpation du nom présenté

Comportement étrange des moteurs SMTP des virus ou vers : ils ne savent pas donner un nom correct.

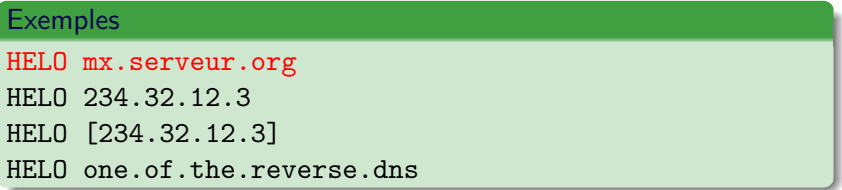

[Helo, world !](#page-49-0) Usurpation d'identité Vérifier les adresses

## Usurpation du nom présenté

Comportement étrange des moteurs SMTP des virus ou vers : ils ne savent pas donner un nom correct.

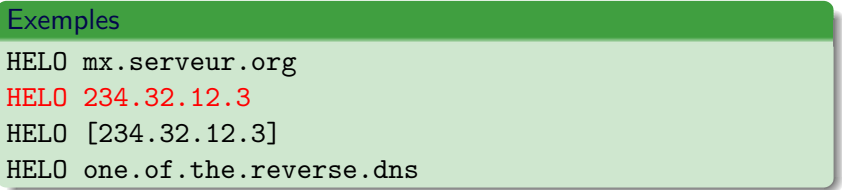

[Helo, world !](#page-49-0) Usurpation d'identité Vérifier les adresses

## Usurpation du nom présenté

Comportement étrange des moteurs SMTP des virus ou vers : ils ne savent pas donner un nom correct.

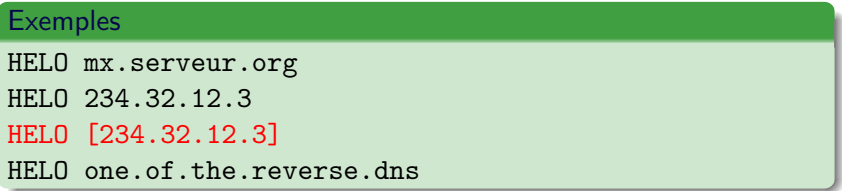

[Helo, world !](#page-49-0) Usurpation d'identité Vérifier les adresses

## Usurpation du nom présenté

Comportement étrange des moteurs SMTP des virus ou vers : ils ne savent pas donner un nom correct.

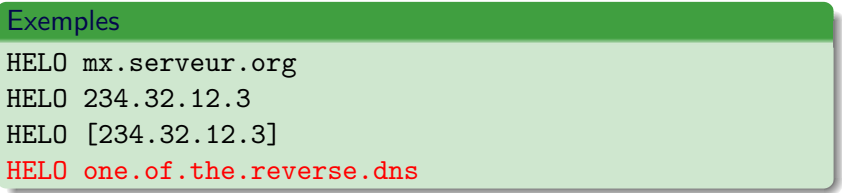

[Helo, world !](#page-49-0) Usurpation d'identité Vérifier les adresses

## Reverse DNS

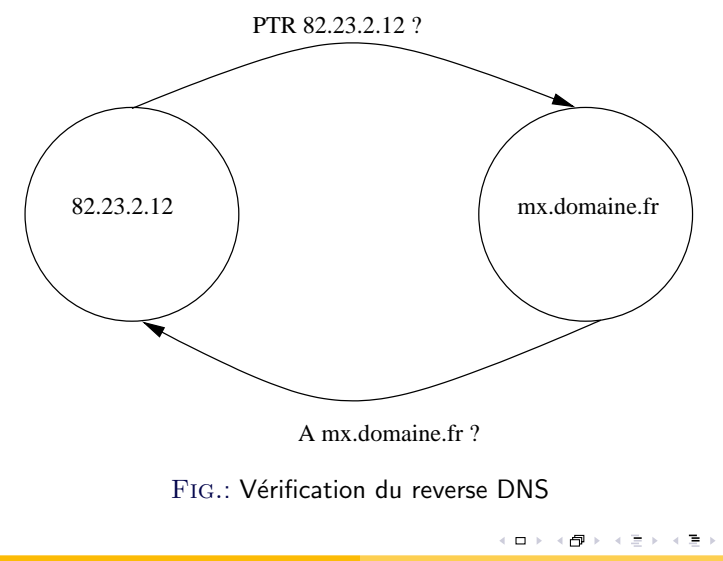

Nicolas Bareil Les failles exploitées par les spammeurs

[Helo, world !](#page-49-0) Usurpation d'identité Vérifier les adresses

## Syntaxe incorrecte

Le nom donné doit être un FQDN donc :

- Comporter au moins un point,
- Être un des *reverse dns* de l'adresse IP

# **Exemples** HELO localhost HELO 234.32.12.3 HELO labo-pc4231

 $\sim$  m  $\sim$ 

[Helo, world !](#page-49-0) Usurpation d'identité Vérifier les adresses

## Syntaxe incorrecte

Le nom donné doit être un FQDN donc :

- Comporter au moins un point,
- Être un des *reverse dns* de l'adresse IP

## **Exemples** HELO localhost HELO 234.32.12.3 HELO labo-pc4231

 $\sim$  m  $\sim$ 

[Helo, world !](#page-49-0) Usurpation d'identité Vérifier les adresses

## Syntaxe incorrecte

Le nom donné doit être un FQDN donc :

- Comporter au moins un point,
- Être un des *reverse dns* de l'adresse IP

#### **Exemples**

HELO localhost

HELO 234.32.12.3

HELO labo-pc4231

 $\sim$  m  $\sim$ 

[Helo, world !](#page-49-0) Usurpation d'identité Vérifier les adresses

## Usurpation d'identité

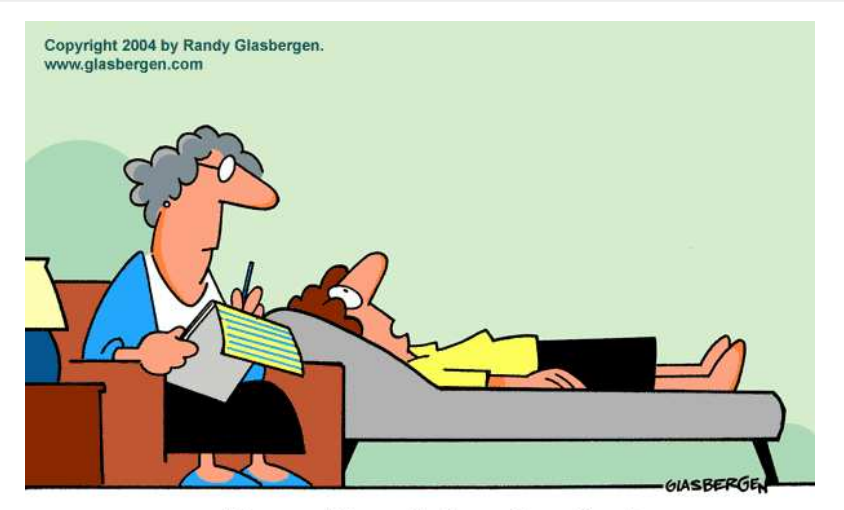

#### "How could somebody steal my identity when I still haven't figured out who I am?"

<span id="page-58-0"></span> $\Omega$ 

[Helo, world !](#page-49-0) Usurpation d'identité Vérifier les adresses

## Empêcher l'usurpation d'identité

Plusieurs techniques existent :

- Sender Policy Framework (SPF),
- SenderID, SPF vu par Microsoft,
- DomainKeys, poussé par Yahoo !;

 $\Box$ 

つくい

[Helo, world !](#page-49-0) Usurpation d'identité Vérifier les adresses

# Sender Policy Framework & SenderID

#### Récupération de l'émetteur

- Pour SPF : enveloppe,
- Pour SenderID : adresse dans le message ;

#### Vérification

À partir du domaine de l'émetteur, on vérifie qu'on est contacté par un serveur autorisé :

- o Une liste de tous les serveurs autorisés est créée,
- Stockée dans une entrée TXT du DNS ;

 $\Box$ 

[Helo, world !](#page-49-0) Usurpation d'identité Vérifier les adresses

# Y

**DomainKeys** 

Utilisation de la cryptographie asymétrique :

- Publication de la clef publique des serveurs SMTP,
	- Dans un champ TXT de la zone DNS ;
- Signature de chaque message sortant du serveur
	- Ajout d'un en-tête dans le message;

 $\Box$ 

 $\overrightarrow{A}$  la réception d'un message, on vérifie la signature.

[Helo, world !](#page-49-0) Usurpation d'identité Vérifier les adresses

## Solutions limitées

#### Mesures insuffisantes

- **Empêche l'usurpation,**
- Les spammeurs ont vite adopté SPF,
- Peu applicable en général
	- **a** Il faut forcer les utilisateurs à utiliser son serveur !

Ces technologies réduiront juste les dommages collatéraux.

[Helo, world !](#page-49-0) Usurpation d'identité Vérifier les adresses

## Solutions limitées

## Mesures insuffisantes

- **Empêche l'usurpation,**
- Les spammeurs ont vite adopté SPF,
- Peu applicable en général
	- **a** Il faut forcer les utilisateurs à utiliser son serveur !

#### Conclusion

Ces technologies réduiront juste les dommages collatéraux.

[Helo, world !](#page-49-0) Usurpation d'identité Vérifier les adresses

## Vérification des deux parties

#### Adresses valides ?

En pratique, il est impossible de vérifier qu'une adresse est valide.  $\implies$  VRFY ou équivalent sont désactivés

#### Avec un peu de ruse... si!

Lors de la réception d'un mail, on va simuler la livraison d'un mail pour l'adresse de l'expéditeur.

<span id="page-64-0"></span>Mais c'est une boucle infinie ! ? !

[Helo, world !](#page-49-0) Usurpation d'identité Vérifier les adresses

## Vérification des deux parties

#### Adresses valides ?

En pratique, il est impossible de vérifier qu'une adresse est valide.  $\implies$  VRFY ou équivalent sont désactivés

#### Avec un peu de ruse... si!

Lors de la réception d'un mail, on va simuler la livraison d'un mail pour l'adresse de l'expéditeur.

#### while  $(1)$  ;

<span id="page-65-0"></span>Mais c'est une boucle infinie ! ? !

[Helo, world !](#page-49-0) Usurpation d'identité Vérifier les adresses

## Un callout en action

```
220 mx.serveur.fr ESMTP
EHLO moi.chezmoi.fr
250-mx.serveur.fr Hello moi.chezmoi.fr
250 ...
MAIL FROM: <> adresse forcément valide !
250 OK
RCPT TO: <la@serveur.fr>
250 Accepted
RCPT TO: < pasla@serveur.fr>
550 unknown user
QUIT
221 mx.serveur.fr closing connection
```
 $\sim$  m  $\sim$ 

⊣n † ⊩

つくい

[Helo, world !](#page-49-0) Usurpation d'identité Vérifier les adresses

## DNSBL, RBL, etc.

#### DNS Blacklist ?

Stockage d'adresses IP dans un serveur DNS.

- · IP ayant déjà spammé,
- **IP** d'une liste blanche.
- IP dans une plage d'adresses résidentielles;

## Alléchant?

- $\bullet$  Économique : une question/réponse DNS
	- À coupler avec un serveur de cache local,
	- Etre sûr de ne pas tomber en timeout,

<span id="page-67-0"></span> $\Box$ 

[Helo, world !](#page-49-0) Usurpation d'identité Vérifier les adresses

#### [Liste noire/blanche](#page-67-0) Mais comment choisir les listes ?

## **Ethique**

Il faut impérativement connaître :

- Règles d'entrée de la liste,
- Règles de sortie,

Lorsqu'une liste s'arrête, elle blackliste le monde entier afin que personne ne l'utilise... En théorie !

[Helo, world !](#page-49-0) Usurpation d'identité Vérifier les adresses

#### [Liste noire/blanche](#page-67-0) Mais comment choisir les listes ?

## **Ethique**

Il faut impérativement connaître :

- Règles d'entrée de la liste,
- Règles de sortie,

#### Suivre son évolution

Lorsqu'une liste s'arrête, elle blackliste le monde entier afin que personne ne l'utilise... En théorie !

 $\Box$ 

[Bonne application des standards](#page-33-0) [Session SMTP conforme](#page-48-0) [Message, le plus important](#page-70-0) Vérification syntaxique [Filtrage par mots clefs](#page-72-0) [Filtre Bayesien](#page-74-0)

## Plan

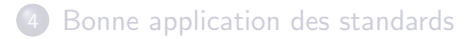

5 [Session SMTP conforme](#page-48-0)

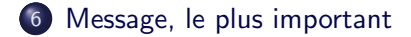

<span id="page-70-0"></span> $\leftarrow$   $\Box$   $\rightarrow$ 

つひひ

Vérification syntaxique [Filtrage par mots clefs](#page-72-0) [Filtre Bayesien](#page-74-0)

## Vérification syntaxique

Comme pour le SMTP, peu de respect des standards

**•** Header manquant,

 $\implies$  MessageID est un cas intéressant

- Mauvais encodage,
- Syntaxe incorrecte ;

<span id="page-71-0"></span> $\Box$ 

つくい
Vérification syntaxique [Filtrage par mots clefs](#page-72-0) [Filtre Bayesien](#page-74-0)

# Filtrage par mots clefs

## Mots clefs

Langage des spammeurs :

- $\implies$  viagra, sexe, drogue, argent, casino, etc.
- Calcul d'un score à partir de ces mots clefs (bonus/malus)

## **Spamassassin**

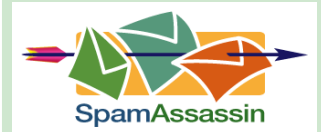

Bien plus qu'une simple liste de mots :

- Analyse d'URL,
- Transformation d'alphabet,
- Vérification de syntaxe des mails,

 $\leftarrow$   $\Box$   $\rightarrow$ 

<span id="page-72-0"></span>- 1 冊 →

つくい

• Tests réseaux,

 $\implies$  Usine à gaz;

Vérification syntaxique [Filtrage par mots clefs](#page-72-0) [Filtre Bayesien](#page-74-0)

# Limites du filtrage

Les spammeurs s'adaptent vite pour éviter les règles :

- Écriture avec un alphabet différent (viagra  $\longrightarrow$  v14gr4),
- Modification des en-têtes des mails,

## Veille des règles publiques

On estime qu'une règle Spamassassin postée perd 80% de son efficacité après sa publication.

 $\Box$ 

Vérification syntaxique [Filtrage par mots clefs](#page-72-0) [Filtre Bayesien](#page-75-0)

# Bayes & la classification automatique

## Apprentissage

En fournissant un nombre conséquent de messages déjà triés (spam ou non), on va pouvoir attribuer une probabilité de spam à un mot.

A la réception d'un message, on somme les probabilités de chaque mots présent pour déterminer si cela est un spam.

<span id="page-74-0"></span>Pour affaiblir les probabilités, les spammeurs envoient des messages avec des mots aléatoires à la fin de leurs messages.

Vérification syntaxique [Filtrage par mots clefs](#page-72-0) [Filtre Bayesien](#page-74-0)

# Bayes & la classification automatique

## **Apprentissage**

En fournissant un nombre conséquent de messages déjà triés (spam ou non), on va pouvoir attribuer une probabilité de spam à un mot.

A la réception d'un message, on somme les probabilités de chaque mots présent pour déterminer si cela est un spam.

## Contre attaque des spammeurs

<span id="page-75-0"></span>Pour affaiblir les probabilités, les spammeurs envoient des messages avec des mots aléatoires à la fin de leurs messages.

Vérification syntaxique [Filtrage par mots clefs](#page-72-0) [Filtre Bayesien](#page-74-0)

# Meilleure solution ?

Sûrement la solution la plus efficace!

 $\implies$  Intégrée partout : Thunderbird, Outlook, Evolution... Mais :

- Nécessite un long apprentissage pour être efficace,
- **•** Entretien constant.
- Individuel.
- $\bullet$  Gourmand en espace disque et accès  $I/O$ ;

 $\sim$  m  $\sim$ 

ຕα

Vérification syntaxique [Filtrage par mots clefs](#page-72-0) [Filtre Bayesien](#page-74-0)

## Hashage des messages

### **Hashage**

Une fonction de hashage prend une suite d'octets de taille variable et la transforme en un condensé d'une taille fixée.  $\implies$  Modifier un bit du message modifie totalement le hash  $\implies$  On suppose la très faible probalité d'une collision

#### Publication des condensés de spam

 $\overline{A}$  la réception de chaque message, on calcul son condensé et on regarde sur un serveur si ce hash est connu pour être du spam.

Vérification syntaxique [Filtrage par mots clefs](#page-72-0) [Filtre Bayesien](#page-74-0)

## Parade contre ces hashes

## Adaptation rapide

- Personnalisation des messages :
	- Ajout du nom de la personne,
	- Modification des dates ;
- $\circ$  Suite de caractères aléatoires à la fin du message;

## Conséquence

Ces services n'ont plus d'efficacité !

 $\Box$ 

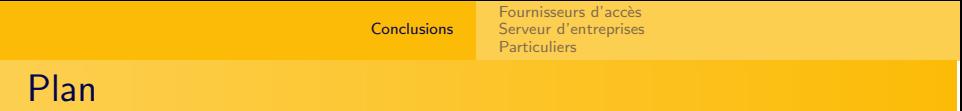

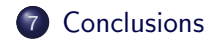

<span id="page-79-0"></span>(ロ) (個) (差) (差)

 $290$ 

∍

**[Conclusions](#page-79-0)** 

Fournisseurs d'accès [Serveur d'entreprises](#page-81-0) **[Particuliers](#page-83-0)** 

# Que peuvent faire les ISP ?

## Problématiques

- · Difficultés techniques :
	- ACL très coûteuses et peu maintenables,
	- Passage à l'échelle ;
- Publicité,
- Liaison payée au volume

## Solutions ( ?)

- Proposer des relais SMTP stables
	- $\implies$  Afin de limiter l'installation de serveur SMTP
- Le filtrage du port 25 n'est pas une solution
	- =⇒ Mettre de la QoS sur le port 25 en sortie ?

<span id="page-80-0"></span> $\Box$ 

つくい

# Que peuvent faire les serveurs d'entreprise ?

Si moyens suffisants :

- Clusters de serveurs utilisant Spamassassin,
- Implémenter toutes les vérifications syntaxiques,
	- Les communications inter-entreprises utilisent des vrais MTAs,
- Utilisation de liste noire et blanche ;

Le greylisting est une option si les utilisateurs peuvent accepter un retard lors du premier échange.

<span id="page-81-0"></span>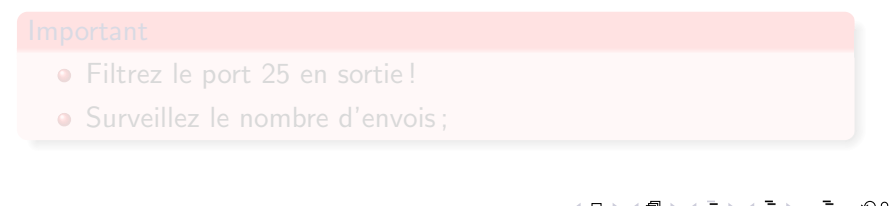

# Que peuvent faire les serveurs d'entreprise ?

Si moyens suffisants :

- Clusters de serveurs utilisant Spamassassin,
- Implémenter toutes les vérifications syntaxiques,
	- Les communications inter-entreprises utilisent des vrais MTAs,
- Utilisation de liste noire et blanche ;

Le greylisting est une option si les utilisateurs peuvent accepter un retard lors du premier échange.

## Important

- Filtrez le port 25 en sortie !
- <span id="page-82-0"></span>• Surveillez le nombre d'envois :

[Conclusions](#page-79-0) Fournisseurs d'accès [Serveur d'entreprises](#page-81-0) [Particuliers](#page-83-0) Que peuvent faire les particuliers ?

Deux solutions efficaces à  $99,99\%$  :

- Spamassassin,
- **•** Filtre Bayesien ;

En plus d'un firewall et un anti-virus à jour.

<span id="page-83-0"></span> $\Box$ 

つくい

**[Conclusions](#page-79-0)** 

Fournisseurs d'accès [Serveur d'entreprises](#page-81-0) [Particuliers](#page-83-0)

# En entrée et en sortie

## Personne n'est à l'abri

Vous devez contrôler tout ce que vous recevez et ce que vous émettez l

## Soyez exigent

- **Contrôle syntaxique,**
- **•** Surveillance statistiques,
- Utilisation de Spamassassin ;

### Imposez des quotas !

 $\Box$ 

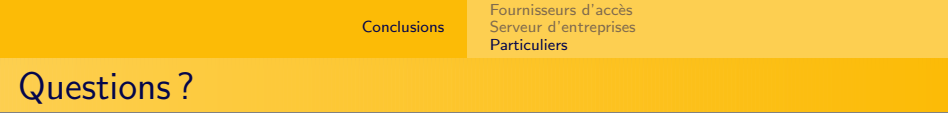

Questions ou remarques ?

- <nbareil@mouarf.org>
- <http://mouarf.org/>

 $\leftarrow$   $\Box$   $\rightarrow$ 

卪  $\mathbf{h}$   $290$ 

∍